**NCSwitch Crack Free [Mac/Win] [Latest-2022]**

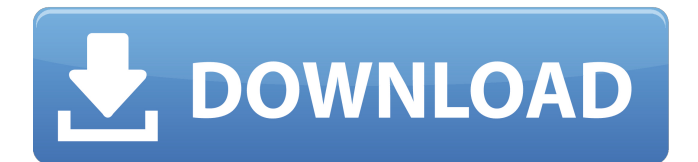

# **NCSwitch Crack Free Download [Latest-2022]**

1. Easy to use 2. Fast 3. Allow batch configuration settings 4. Create new shortcut on desktop 5. Ability to save location to PC 6. Supports Windows 10 7. Automatically check for updates 8. Free Features: 1. Easy to use 2. Fast 3. Allow batch configuration settings 4. Create new shortcut on desktop 5. Ability to save location to PC 6. Supports Windows 10 7. Automatically check for updates 8. Free The NCSwitch software is simple and straightforward to use. The software supports batch configuration settings that will allow you to save and restore your preferred network connection settings quickly and easily. The software has a built in run time scheduler which will allow you to schedule the software to auto start without you having to log on to the computer each time. The software will create shortcuts on the desktop which will make it easy to access the software from the desktop. Program Features: 1. Easy to use 2. Fast 3. Allow batch configuration settings 4. Create new shortcut on desktop 5. Ability to save location to PC 6. Supports Windows 10 7. Automatically check for updates 8. Free The NCSwitch software is simple and straightforward to use. The software supports batch configuration settings that will allow you to save and restore your preferred network connection settings quickly and easily. The software has a built in run time scheduler which will allow you to schedule the software to auto start without you having to log on to the computer each time. The software will create shortcuts on the desktop which will make it easy to access the software from the desktop. Thanks for watching \*\*\*\*\*BEST NETWORK CONNECTIONS SWITCH SOFTWARE FOR WINDOWS 10\*\*\*\*\*\*\*. NNCCOVER is a useful and efficient software solution whose main aim resides in helping you return to your default network configuration more quickly, particularly on portable devices, such as laptops or tablets, that frequently connect to other networks, such as public WiFi. User-friendly and intuitive appearance The program is quite easy to understand and work with, its usage relying on a wizard that guides you every step of the way and enables you to create a shortcut for quickly switching to your preferred settings. By default, NNCOVER runs minimized in the notification area, allowing you to access and use it when needed, yet otherwise staying out of your way. Create an easily restorable network configuration for your PC To

### **NCSwitch Crack + Free Registration Code PC/Windows 2022**

------------------ Do you need to manually configure your connection settings to work as they ought to work? Are you tired of having to manually change network settings every time you connect your laptop or tablet to a different network? Do you want to create a single, easily restorable network configuration for your PC? If you answered positively to these questions, then you will definitely love NCSwitch For Windows 10 Crack. The NCSwitch network settings manager can provide a solution to all of these problems. In just a few clicks you will have a single network configuration you can use as your standard configuration every time you use your laptop or tablet. And you can use the same configuration on all of your devices connected to your laptop or tablet. How to use NCSwitch: ------------------------------------------------------ You can run NCSwitch in the following ways: • Launch NCSwitch from the Start menu. • Launch NCSwitch from its shortcut on your desktop. • When your laptop or tablet is connected to a network and is running NCSwitch you can click the "Start" button and select "Switch to Default Network Settings", "Switch to Device Settings" or "Disable Network Settings" from the main window.  $\cdot$  Copy the shortcut from the desktop to your laptop or tablet.  $\cdot$  Start the application.  $\cdot$ Use the "Settings" button to configure your preferred network settings. Features: ------------------------------------------------------ • Automatic location in the notification area. • Multi-user support. • Automatically switch to wireless/hotspot • Set the location of the "Network Settings" icon. • Automatically switch to public WiFi/hotspot. • Switch the location of the network profile

icon. • Save your preferred network settings and apply them to all of your devices. • Switch to the traditional Windows network connection • Restore the network connection and force the computer to boot to a network location. • Switch to a saved connection or return to the original network connection. • Reset the network settings to defaults. • Use the preview button to see the network

settings window. • Use the refresh button to see the network settings changes. • Restore the device's existing network settings. • Configure the location of the main window. • Create and save a shortcut for the application on the desktop. • Create profiles. • Create profiles. • Create a copy of the existing profile. • Change the icon for the application. • Change the b7e8fdf5c8

# **NCSwitch Free [Win/Mac]**

This small utility will set your Internet IP address for you automatically and save it in your system registry. After the configuration is done you can also turn the internet off and on easily anytime with one click. NCSwitch Features: \* Save your IP-address automatically in the system registry. \* Displays first IP address in the list, with which you are connected. \* Easily turn the internet on or off. \* Automatically updates the IP Address when you connect your device to internet. \* Configures IP address directly from the list, after you have connected your device to internet. \* Save your IP-address into the system registry. \* Automatically saved in the system registry, easily turned on or off. \* Display the first IP address to which you are connected. \* Can only connect to internet once. \* Automatically connects to the internet. \* Connecting to the internet requires administrator level privileges. \* Restart your system. \* "Connect to Internet" button now opens the dialog window with a list of all the IP Addresses from where you can choose your IP Address to open the internet. \* Searchable database of IP Addresses. \* Find a network connection from a list of available IP addresses. \* Name of the network connection "Network Name". \* Auto detect the IP address. \* Change IP address of the network in 2 ways. \* First IP address is selected as the default network address in the list. \* "IP Address for Guest" can be changed to another IP address. \* Also the "IP address for guest" can be removed. \* The IP address of your desktop or laptop. \* IP address of the computers connected to your network or to the internet. \* IP address of the router. \* IP Address for each computer. \* IP address of the connection. \* IP address of the gateway. \* Description of the connection. \* WiFi Connection. \* Ethernet Connection. \* IP Address of the computer. \* IP address of the connection. \* IP address of the gateway. \* IP address of the router. \* IP Address of the router. \* IP Address of the computer. \* IP address of the Ethernet Connection. \* IP address of the Ethernet Connection. \* IP address of the connection. \* IP address of the gateway. \* IP address of the router. \* IP Address of the connection. \*

### **What's New in the NCSwitch?**

NCSwitch is a free software that allows you to quickly and easily return to your default network configuration. User-friendly and intuitive appearance The program is quite easy to understand and work with, its usage relying on a wizard that guides you every step of the way and enables you to create a shortcut for quickly switching to your preferred settings. By default, NCSwitch runs minimized in the notification area, allowing you to access and use it when needed, yet otherwise staying out of your way. Create an easily restorable network configuration for your PC To get things started, you need to launch the application and follow the indicated steps, performing the required action at each stage. As such, you can select the 'Save Location' for the configuration you want to create, give it a name and choose an appropriate icon. Subsequently, you can check the boxes corresponding to the items that should be restored, namely 'Windows Firewall', 'Hosts / Lmhosts', 'Network Interface', 'Domain / Workgroup', 'Shared Folders', 'Internet Properties', 'Network Drives', and several others. NCSwitch also requires you to choose the network interface to be restored from a list of available options. Finally, the tool saves all these settings according to your preferences and creates a shortcut on your desktop. From this point on, you can just doubleclick the shortcut anytime you need to return your computer to that specific configuration. This section shows you how to talk on a VoIP/VoLTE phone network using Skype for Business. It discusses dialing, status, and how to manage your connection. Introduction Skype for Business allows you to connect to Skype for Business and phone numbers that are attached to users of the program. For example, if a user's phone number is 408-987-0999, they can dial that number from a Skype for Business user and be connected. Skype for Business allows users to stay connected while on the go, even when a mobile phone, tablet, or computer is connected to the internet. To use Skype for Business, connect to Skype for Business with a user account that allows you to manage voice calls, video calls, instant messaging (IM), and more. Determine Your IP Address with CIDR The first step of using Skype for Business is determining the public IP address assigned to your computer.

# **System Requirements:**

With the world around us becoming more and more mobile, it's important to know the hardware requirements needed to get the most out of that mobility. For this reason, I've compiled a list of hardware requirements that you'll need if you are looking to play Skyrim on PC. Hopefully, you'll see these listed on your game's system requirements page when you buy it. Windows 7 or above: Processor: Intel Core 2 Duo 2.2GHz or above. Memory: 4GB RAM Video Card: NVIDIA GeForce 8600 or above. Direct

<http://mandrolea.yolasite.com/resources/Text-Replacer-Crack---MacWin-2022-New.pdf> <https://fennylaw.com/sayso-crack-updated-2022/> <https://www.careerfirst.lk/sites/default/files/webform/cv/Dana.pdf> <https://granadaproperti.com/portable-pdf2qfx-crack-with-key-download-pc-windows-march-2022/> <https://fitadina.com/2022/07/04/mihov-nsis-helper-crack-full-version-mac-win/> <https://www.hotelstudanka.cz/sites/default/files/webform/kaydan768.pdf> <http://www.dblxxposure.com/wp-content/uploads/2022/07/chrelen.pdf> <https://www.careerfirst.lk/sites/default/files/webform/cv/delacele447.pdf> [http://specconvu.yolasite.com/resources/RawTherapee-7023-With-License-Code-Free-](http://specconvu.yolasite.com/resources/RawTherapee-7023-With-License-Code-Free-Download.pdf)[Download.pdf](http://specconvu.yolasite.com/resources/RawTherapee-7023-With-License-Code-Free-Download.pdf) [https://studiolight.nl/wp](https://studiolight.nl/wp-content/uploads/2022/07/Expression_Calculator__Crack_With_Key_Download_WinMac.pdf)content/uploads/2022/07/Expression\_Calculator\_Crack\_With\_Key\_Download\_WinMac.pdf <http://joshuatestwebsite.com/aeroswitch-registration-code-free-pc-windows-final-2022/> [http://www.readbutneverred.com/wp-content/uploads/2022/07/Altaxo\\_Updated2022.pdf](http://www.readbutneverred.com/wp-content/uploads/2022/07/Altaxo_Updated2022.pdf) [https://www.townofperuma.com/sites/g/files/vyhlif3671/f/pages/invitation\\_for\\_bids.pdf](https://www.townofperuma.com/sites/g/files/vyhlif3671/f/pages/invitation_for_bids.pdf) [https://sauvage-atelier.com/advert/flash-movie-extractor-scout-lite-crack-free-win-mac](https://sauvage-atelier.com/advert/flash-movie-extractor-scout-lite-crack-free-win-mac-updated-2022/)[updated-2022/](https://sauvage-atelier.com/advert/flash-movie-extractor-scout-lite-crack-free-win-mac-updated-2022/) [https://encontros2.com/upload/files/2022/07/r1z9Ak67xsJCzQ6nZlmI\\_04\\_1c33ed62a2f3a56b22e20](https://encontros2.com/upload/files/2022/07/r1z9Ak67xsJCzQ6nZlmI_04_1c33ed62a2f3a56b22e20a149e306ccd_file.pdf) [a149e306ccd\\_file.pdf](https://encontros2.com/upload/files/2022/07/r1z9Ak67xsJCzQ6nZlmI_04_1c33ed62a2f3a56b22e20a149e306ccd_file.pdf) [https://workschool.ru/upload/files/2022/07/ISiRnrd64ShnhRujkW1j\\_04\\_1c33ed62a2f3a56b22e20a1](https://workschool.ru/upload/files/2022/07/ISiRnrd64ShnhRujkW1j_04_1c33ed62a2f3a56b22e20a149e306ccd_file.pdf) [49e306ccd\\_file.pdf](https://workschool.ru/upload/files/2022/07/ISiRnrd64ShnhRujkW1j_04_1c33ed62a2f3a56b22e20a149e306ccd_file.pdf)

[https://jacnacuzficentscho.wixsite.com/tycabsdownra/post/skins-be-babe-downloader-slideshow](https://jacnacuzficentscho.wixsite.com/tycabsdownra/post/skins-be-babe-downloader-slideshow-with-license-code-free-download-latest)[with-license-code-free-download-latest](https://jacnacuzficentscho.wixsite.com/tycabsdownra/post/skins-be-babe-downloader-slideshow-with-license-code-free-download-latest)

<http://www.paylessdvds.com/?p=13590>

<https://auto-brochure.com/uncategorized/openvpn-crack-license-keygen-win-mac-april-2022/> <https://mortimermacivor197.wixsite.com/bowsbebertly/post/jit-scheduler-crack-download-latest>